## **Stavový skript**

Palety definujú správanie sa grafického objektu (parametre vzhadu objektu) v závislosti od hodnôt jednotlivých atribútov komplexnej hodnoty objektu systému D2000. Konkrétna skupina hodnôt atribútov sa nazýva **stavový skript**. Príklady stavového skriptu:

- **LowLimit, ProcAlarm** hodnota objektu je LowLimit a pre danú hodnotu nastal procesný alarm,
- **True** hodnota objektu True,
- **False, Manual** hodnota objektu False a zárove rune nastavená operátorom v procese [D2000 HI](https://doc.ipesoft.com/display/D2DOCV22SK/D2000+HI+-+Human+Interface),
- **FA, FB, FC** užívateské príznaky (flagy) A, B a C hodnoty objektu majú hodnotu True.

Ako demonštrujú uvedené príklady, stavový skript je tvorený postupnosou **kúových slov** (kúové slovo = oznaenie konkrétnej hodnoty atribútu objektu) oddelených iarkou. Zoznam prípustných kúových slov sa zobrazí po stlaení niektorého z tlaidiel umiestnených vo vrchnej asti konfiguraného okna paliet.

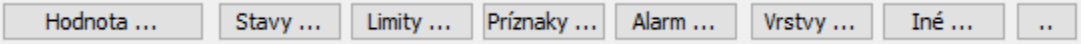

Sú to tieto tlaidlá:

- **Hodnota** tlaidlo otvorí zoznam možných hodnôt objektu systému D2000 poda typu zvoleného v ponuke umiestnenej naavo od tlaidla. Prvky zoznamu sú vzájomne výluné (objekt jednoducho nemôže nadobúda súasne dve rôzne hodnoty).
- **Stavy** tlaidlo otvorí zoznam možných procesných stavov hodnoty objektu systému D2000.
- **Limity** tlaidlo otvorí zoznam možných limitných stavov hodnoty objektu D2000. Prvky zoznamu sú vzájomne výluné (hodnota objektu jednoducho nemôže by súasne v dvoch rôznych stavoch).
- **Príznaky** tlaidlo otvorí zoznam užívateských príznakov hodnoty objektu systému D2000.
- **Alarm** tlaidlo otvorí zoznam procesných alarmov hodnoty objektu systému D2000. Prvky zoznamu sú vzájomne výluné (objekt nemôže ma súasne dva rôzne procesné alarmy). Prehad a význam jednotlivých procesných alarmov je uvedený v kapitole [Procesné alarmy.](https://doc.ipesoft.com/pages/viewpage.action?pageId=84349835)
- **Vrstvy** tlaidlo otvorí zoznam možných vrstiev pre schémy. Vrstvy môžu by zadané vymenovaním vrstvy alebo zadaním rozsahu, napr. Layer2.. Layer4.
- **Iné** tlaidlo otvorí zoznam možných akcií
	- Hover nastáva ke sa objekt nachádza pod myšou. Platí pre všetky objekty nad ktorými sa nachádza myš ak nie sú neviditené alebo zakázané .
	- MyValue nastáva ke id objektu je rovnaké ako pripojená hodnota objektu D2000. Takáto hodnota sa nastavuje v pripojení objektu na ovládanie s natavením hodnoty "MYVALUE". Voba umožuje rieši prepínanie vzhadu tých objektov, ktoré takto nastavujú rovnakú premennú.

Stavový skript môže obsahova aj ubovonú celoíselnú hodnotu, prípadne celoíselný interval zadaný v tvare <íslo>..<íslo>. íselné hodnoty sa používajú pre celoíselné aj reálne objekty systému D2000.

Pre zadanie rozsahu použite tlaidlo .

Stavový skript nesmie obsahova viac ako jednu hodnotu zo zoznamu, ktorý je oznaený ako vzájomne výluný (napr. **True, False** alebo **InLimit, LowLimit**).

Stavový skript je platný, ak aplikovaná hodnota obsahuje všetky stavy obsiahnuté v stavovom skripte. Napríklad skript **True, Weak** je platný, ak aplikovaná hodnota je **True** a zárove je v stave **Weak**. Za každým kúovým slovom môže by uvedený jeden zo znakov **+**, **-**. Znak **-** znamená, že aby bol skript platný, nesmie ma aplikovaná hodnota stav urený príslušným kúovým slovom. Znak **+** je povolený len z dôvodu kompletnosti a nemá žiadnu funkciu. Napríklad skript **True, Weak-, FB-** je platný, ak aplikovaná hodnota je **True**, zárove nie je v stave **Weak** a užívateský príznak (flag) B má hodnotu **False**.

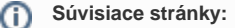

[Konfigurácia paliet](https://doc.ipesoft.com/pages/viewpage.action?pageId=84350107) [Vyhodnocovanie palety](https://doc.ipesoft.com/display/D2DOCV22SK/Vyhodnocovanie+palety) [Konfigurácia zobrazovacích paliet](https://doc.ipesoft.com/pages/viewpage.action?pageId=84350110) [Konfigurácia doplnkových paliet](https://doc.ipesoft.com/pages/viewpage.action?pageId=84350102) [Konfigurácia bitmapových paliet](https://doc.ipesoft.com/pages/viewpage.action?pageId=84350113)